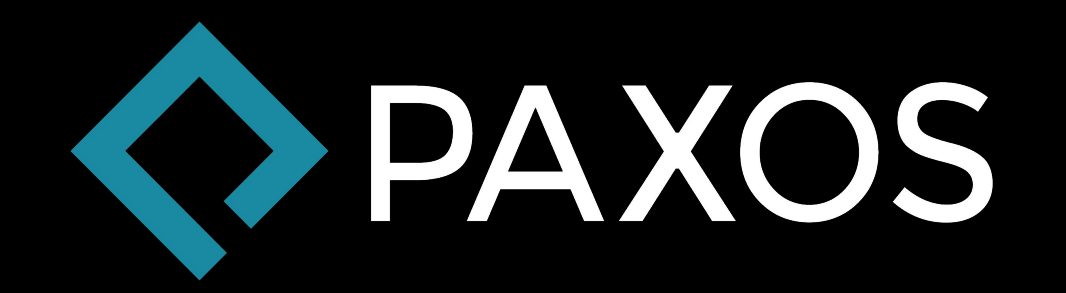

#### **Ring Signatures**

# **Jimmy Song**

- Former VP Engineering Armory
- Core Contributor (13 commits merged)
- btcd Contributor
- Principal Architect at Paxos
- [Blogger](http://medium.com/@jimmysong) (http://medium.com/@jimmysong)

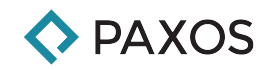

## **Monero Library in Go**

- [github.com/paxos-bankchain/moneroutil](https://github.com/paxos-bankchain/moneroutil)
- Ring Signature creation/verification √
- Address utilities work √
- Ring Confidential Transactions WIP

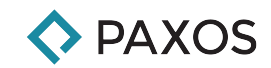

#### **Monero Library in Go**

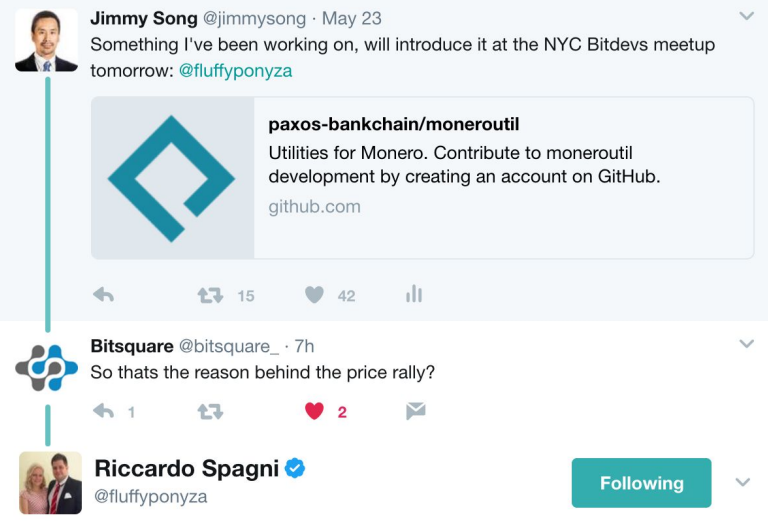

Replying to @bitsquare\_ @jimmysong

17 2

 $+1$ 

If a Go library were the reason for the price rally my life would be complete & I could literally die now. But the market isn't that bright.

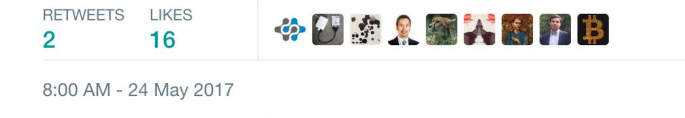

M

16

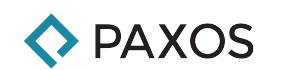

## **Ring Signature Creation**

- $\bullet$  Select a total of n public keys  $\mathsf{P}_{\mathsf{i}}$ , the real  $\mathsf{P}$  at index  $\mathsf{P}_{\mathsf{j}}$
- Your private key is  $x$ , and  $P_j = xG$
- $\bullet$  For  $\frac{\textbf{i} \neq \textbf{j}}{\textbf{n}}$  select a bunch of random scalars  $\textbf{c}_{\textbf{i}}$  and  $\textbf{r}_{\textbf{i}}$  and calculate L<sub>i</sub>=r<sub>i</sub>G+c<sub>i</sub>P<sub>i</sub>
- Choose random scalar <mark>q, L<sub>j</sub>=qG</mark>
- <mark>C=H(m||L<sub>1</sub>||L<sub>2</sub>||...||L<sub>n</sub>)</mark>
- <mark>c<sub>j</sub>=c-c<sub>1</sub>-c<sub>2</sub>-...-c<sub>n</sub> (...</mark>doesn't include <mark>j</mark>)
- <mark>r<sub>j</sub>=q-c<sub>i</sub>x</mark>
- L<sub>j</sub>=qG=(r<sub>j</sub>+c<sub>i</sub>x)G=r<sub>i</sub>G+c<sub>i</sub>xG=r<sub>i</sub>G+c<sub>i</sub>P or L<sub>j</sub>=r<sub>j</sub>G+c<sub>j</sub>P<sub>j</sub>
- Signature =  $(c_{1}$ ,  $c_{2}$ , . . . ,  $c_{n}$ , r<sub>1</sub>, r<sub>2</sub>, . . . , r<sub>n</sub>)

#### **Ring Signature Verification**

- Signature =  $(c_{1}$ ,  $c_{2}$ , . . . ,  $c_{n}$ ,  $r_{1}$ ,  $r_{2}$ , . . . ,  $r_{n}$ )
- <mark>L<sub>i</sub>=r<sub>i</sub>G+c<sub>i</sub>P<sub>i</sub></mark> ● <mark>C=H(m||L<sub>1</sub>||L<sub>2</sub>||...||L<sub>n</sub>)</mark>
- If <mark>c == c<sub>1</sub>+c<sub>2</sub>+...+c</mark><sub>n</sub>, , signature is valid

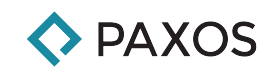

## **Ring Confidential Transactions**

- Similar to Ring Signatures
- Adds Adam Back's Linkable Spontaneous Anonymous Group Signatures (shrinks sigs by about half)
- Requires explicit Transaction Fees
- Amounts blinded using Pedersen Commitments
- **Requires Range Proofs for Pedersen Commitments**
- Requires Borromean Signatures instead of Schnorr
- Fewer outputs, but longer signatures

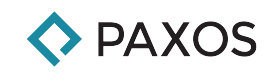

#### **Questions?**

@jimmysong on twitter, github and medium https://github.com/paxos-bankchain/moneroutil

#### **Appendix**

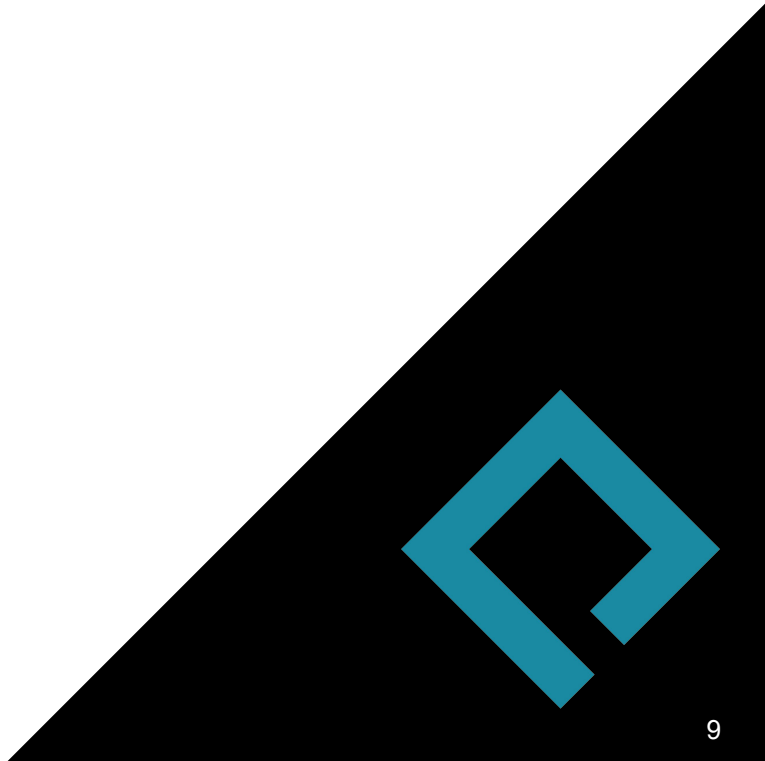

#### **Twisted Edwards Curves**

## Elliptical:  $(y^2 = x^3 + bx + c)$

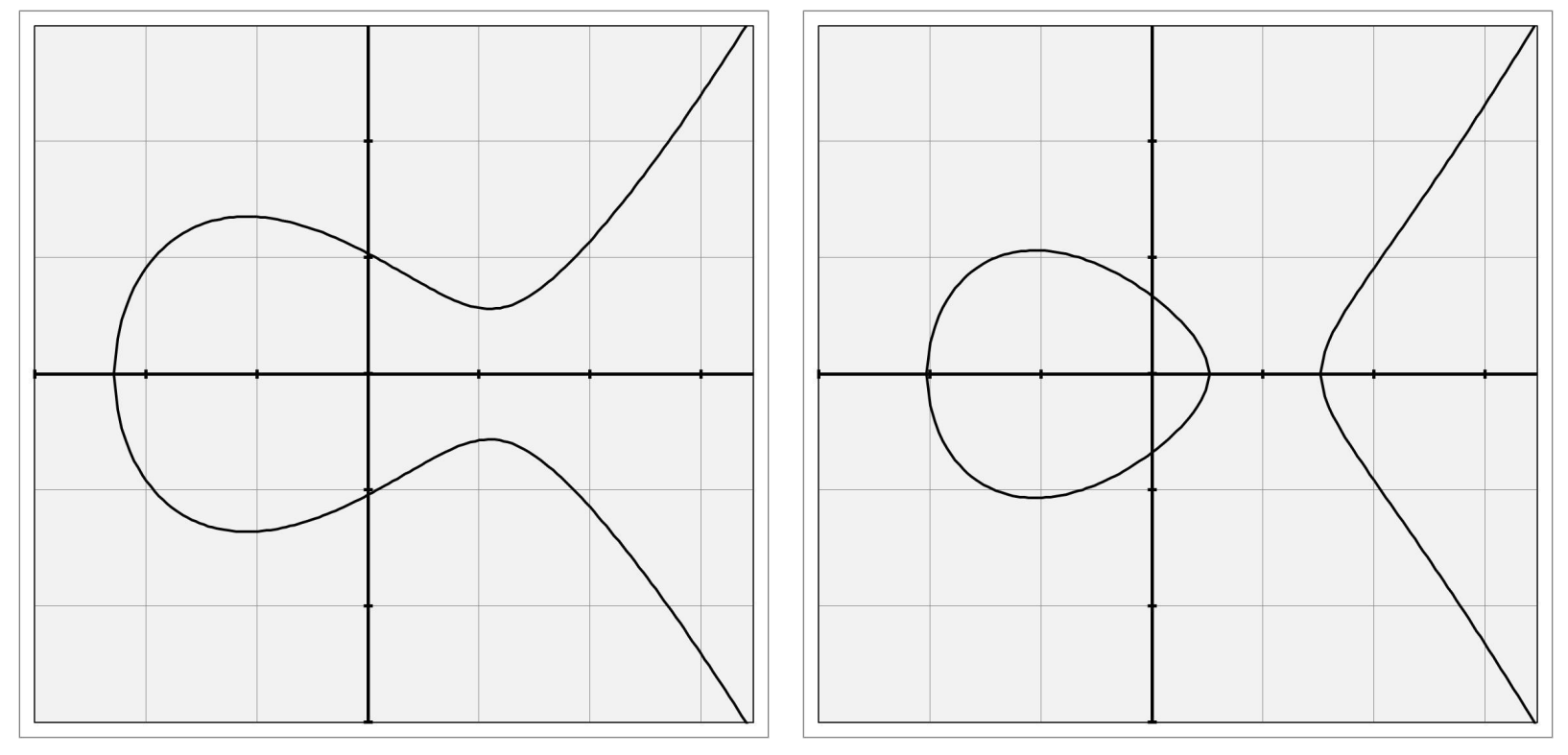

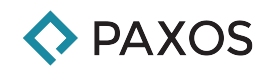

#### **Group Law for Elliptical Curves**

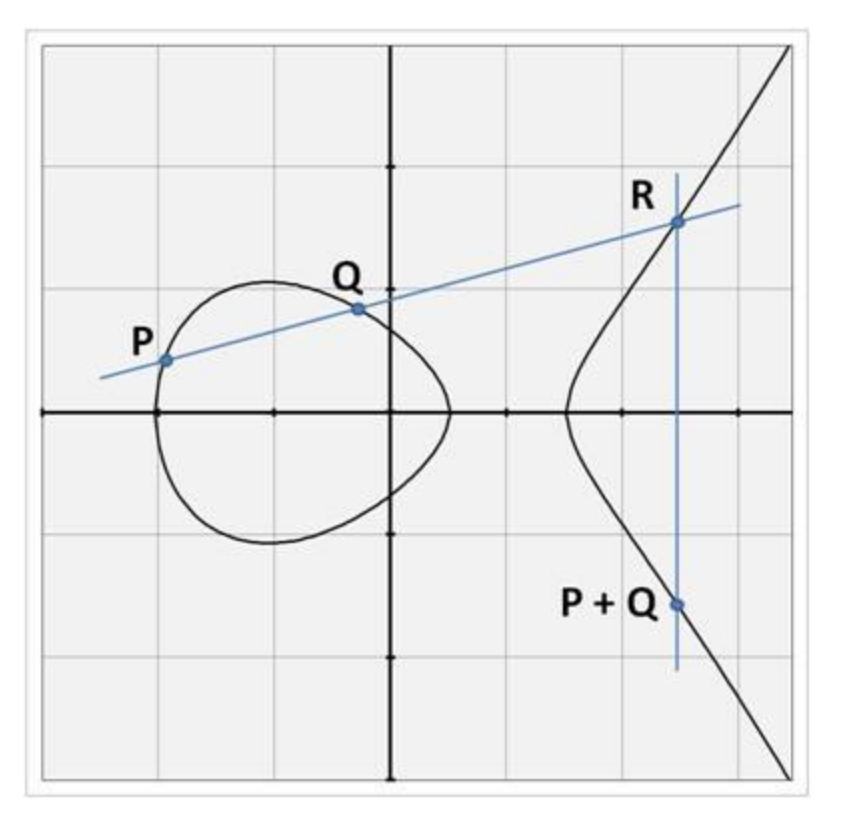

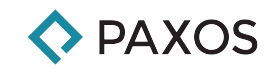

#### **Group Law (two different points)**

Curve: 
$$
y^2 = x^3 + ax + b
$$

\n $P_1 = (x_1, y_1) \quad P_2 = (x_2, y_2)$ 

\n $P_1 + P_2 = (x_3, y_3)$ 

\n $s = (y_2 - y_1) / (x_2 - x_1)$ 

\n $x_3 = s^2 - x_1 - x_2$ 

\n $y_3 = s (x_1 - x_3) - y_1$ 

#### **secp256k1**

- Curve:  $y^2 = x^3 + 7$
- Prime Field  $(p) = 2^{256} 2^{32} 977$
- Generator Point  $(G)$  =

(79BE667EF9DCBBAC55A06295CE870B07029BFCDB2DCE28D959F2815B16F81798, 483ADA7726A3C4655DA4FBFC0E1108A8FD17B448A68554199C47D08FFB10D4B8)

- Group Order  $(n) = 2^{256} 0 \times 14551231950b75fc4402da1732fc9bebf$
- Identity  $=$  point at infinity
- P=sG=G+G+…+G (s times)
- Scalar multiplication basis for public key cryptography

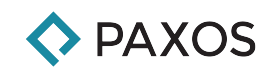

#### Twisted Edwards (ax<sup>2</sup>+y<sup>2</sup>=1+dx<sup>2</sup>y<sup>2</sup>)

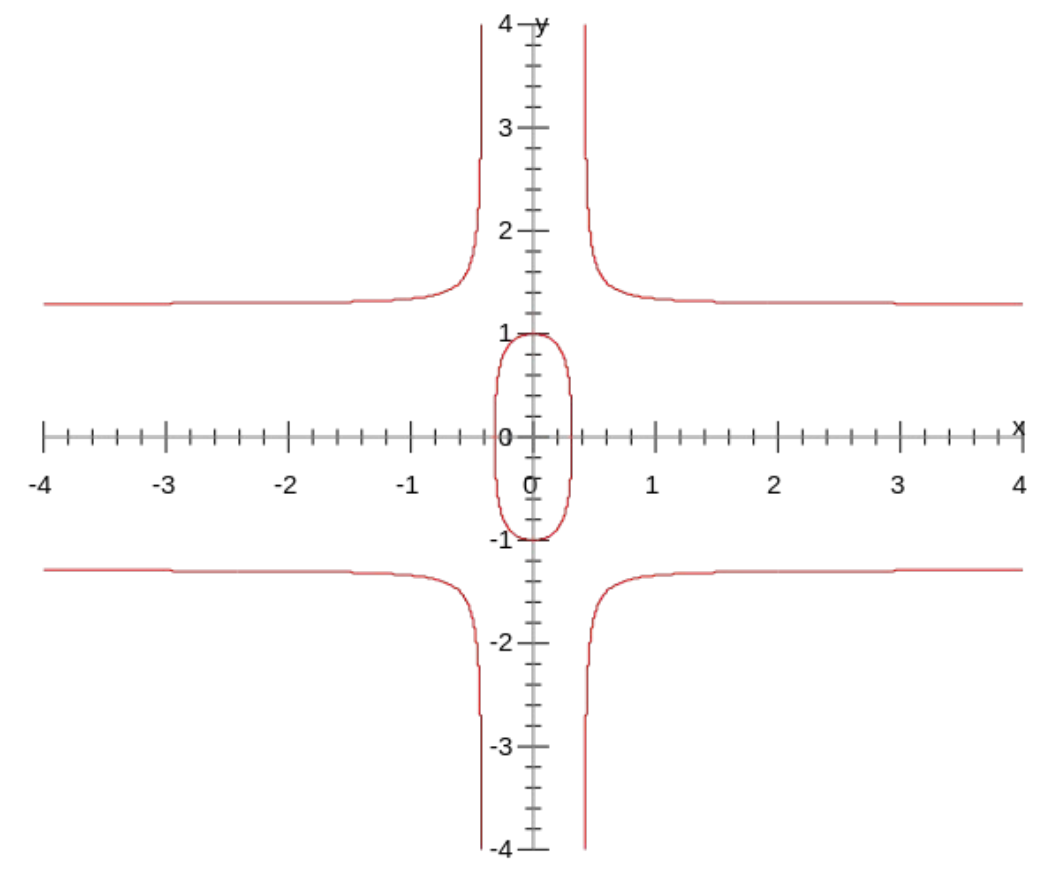

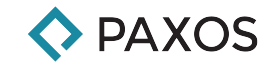

#### **Group Law for Twisted Edwards Curve**

Curve: 
$$
ax^2 + y^2 = 1 + dx^2y^2
$$

\n $P_1 = (x_1, y_1) \quad P_2 = (x_2, y_2)$ 

\n $P_1 + P_2 = (x_3, y_3)$ 

\n $x_3 = (x_1y_2 + y_1x_2) / (1 + dx_1x_2y_1y_2)$ 

\n $y_3 = (y_1y_2 - ax_1x_2) / (1 - dx_1x_2y_1y_2)$ 

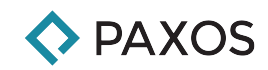

#### **Ed25519**

- Curve:  $-x^2+y^2=1-(121665/121666)x^2y^2$
- Prime Field  $p = 2^{255} 19$
- Generator Point  $(G) = (x, \frac{4}{5})$  where x is positive
- Group Order  $(n) = 2^{252} + 0 \times 14$ def9dea2f79cd65812631a5cf5d3ed
- $\bullet$  Identity =  $(0, 1)$
- $\bullet$  P=sG=G+G+ $...$ +G (s times)
- Scalar multiplication basis for public key cryptography

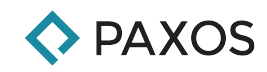

#### **Cryptonote Protocol**

Used by Monero, Bytecoin, etc

## **Advantages of Cryptonote**

- Privacy
- Faster confirmation
- Continuously declining emission schedule

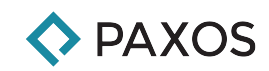

# **Disadvantages of Cryptonote**

- Much larger signatures
- Version 1 requires outputs of same amounts to get privacy
- Scalability is hard
- **Tricky bugs**
- Hard to do light clients

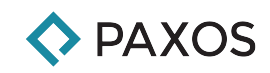

#### **Schnorr Signature**

- $\bullet$  Pick a random scalar r with R=rG
- $\bullet$  Let x be the private key of the signer, P=xG is the public key
- $\bullet$  c=H(m||Encode(R))
- s=r-cx mod n
- Signature =  $(c, s)$
- $\bullet$  R<sub>y</sub>=sG+cP=sG+cxG=(s+cx)G=(r-cx+cx)G=rG
- $\bullet$  c<sub>v</sub>=H(m||Encode(R<sub>v</sub>))
- If  $c == c_{v}$ , signature is valid.

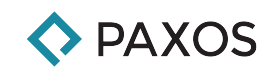

# **Keys in CryptoNote**

- All private keys are two Ed25519 scalars (a,b)
- All public keys are two Ed25519 points (A,B)
- $\bullet$  A=aG and B=bG
- $\bullet$  a is called the viewing key
- b is called the signing key
- Addresses are encoded in a base58-like encoding of the public key

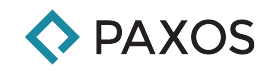

#### **Encoding and Hashing**

● Any point P can be encoded in 32 bytes (255 bits for the y coordinate and 1 bit for the sign of x), call these

 $t =$  Encode(P),  $P =$  Decode(t)

- Scalars are encoded to bytes in little-endian format  $E(s)$
- Let H be a hash function (Monero uses Keccak256)
- You can hash both scalars and points!
- $\bullet$  H<sub>s</sub>=H(E(s))
- $\bullet$  H<sub>p</sub>=8\*Decode(H<sub>s</sub>(Encode(Point)))
- $\bullet$  H<sub>p->s</sub>=H(H<sub>p</sub>(8\*Encode(Point))||output\_index)

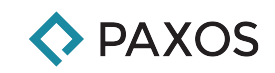

## **One Time Public Key**

- All outputs are to Ed25519 Points
- Choose a random scalar  $r$ , with corresponding  $R = rG$
- R gets published as part of a tx (transaction public key)
- Create a one-time public key  $P=H_{p\rightarrow\infty}$  (rA)G+B
- One-time private key is  $x=H_{p-ss}(aR)+b$  because B=bG and aR=arG=raG=rA. Note P=xG
- Note if you have viewing key a, you can derive P as well
- Only person with private signing key b can derive x
- P is published as the outpoint key (receiver of funds)
- r, a, b, x never transmitted, kept private

#### **PAXOS**

# **Ring Signature**

- Based on Schnorr Signatures
- Signer knows one-time private key:  $x=H_{p-s}$  (aR)+b
- $\bullet$  P=xG is the outpoint key being spent
- Must publish  $K = xH<sub>p</sub>(P)$  as part of the spend. This is how double-spending is prevented. Spending the same output twice would publish the same K.
- To add privacy, other outpoint keys are added to a mix ring.
- Mix ring has z outpoint keys one of which is P

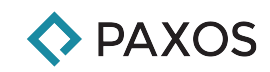

#### **Ring Signature continued...**

- Select a bunch of other public keys  $P_i$ , the real P at index j
- For  $i \neq j$ , select a bunch of random scalars  $c_i$  and  $r_i$
- For  $i \neq j$ , calculate  $L_i = r_i G + c_i P_i$  and  $R_i = r_i H_p (P_i) + c_i K$
- Choose random scalar q,  $L_j = qG$ ,  $R_j = qH_p(P_j)$
- c=H(m||L<sub>1</sub>||R<sub>1</sub>||L<sub>2</sub>||R<sub>2</sub>||...||L<sup>'</sup><sub>z</sub>||R<sub>z</sub>)
- $c_j = c c_1 c_2 \ldots c_z$  mod n (... doesn't include j)
- $r_j = q c_j x \mod n$
- $L_j = qG = (r_j + c_j x)G = r_j G + c_j xG = r_j G + c_j P_j$
- $R_j = qH_p(P_j) = (r_j + c_jx)H_p(P_j) = r_jH_p(P_j) + c_jK$
- Signature =  $(K, c_1, c_2, \ldots, c_{z}, r_1, r_2, \ldots, r_{z})$

**EXPAXOS** 

# **Ring Signature Verification**

- $\bullet$  Signature =
	- $(K, c_{1}, c_{2}, \ldots, c_{z}, r_{1}, r_{2}, \ldots, r_{z})$
- $\bullet$  L<sub>i</sub>=r<sub>i</sub>G+c<sub>i</sub>P<sub>i</sub> •  $R_i = r_i H_p(P_i) + c_i K$
- c=H(m||L<sub>1</sub>||R<sub>1</sub>||L<sub>2</sub>||R<sub>2</sub>||...||L<sub>z</sub>||R<sub>z</sub>)
- If  $c = c_1 + c_2 + ... + c_{z}$ mod n, signature is valid

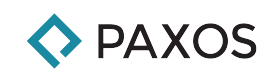

#### **Monero Bug**

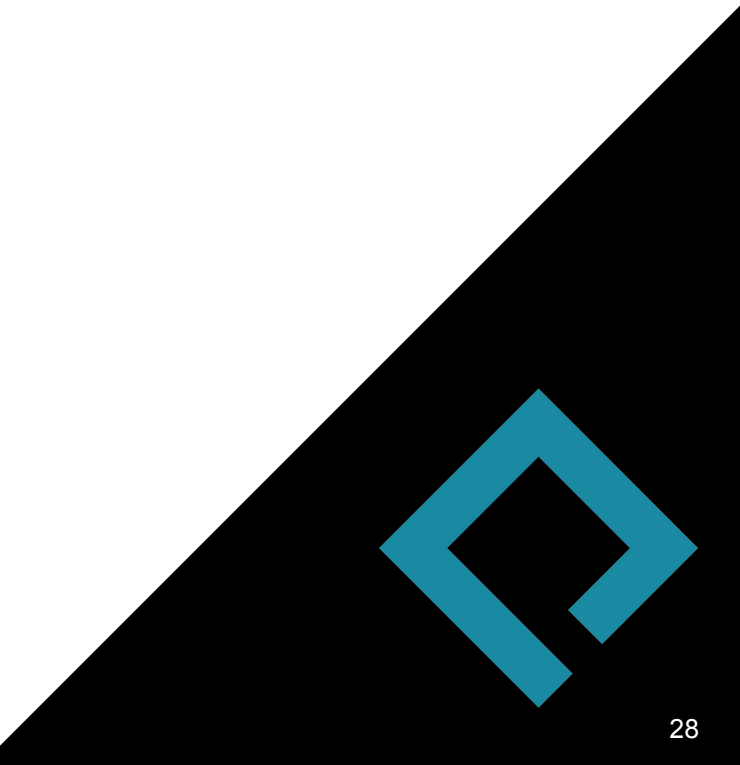

#### **Bug disclosed on 2017-05-18**

M MONERO

 $\bullet\bullet\bullet$ 

#### **DISCLOSURE OF A MAJOR BUG IN CRYPTONOTE BASED**

#### **CURRENCIES**

Posted by: luigi1111 and Riccardo "fluffypony" Spagni

#### Overview

In Monero we've discovered and patched a critical bug that affects all CryptoNote-based cryptocurrencies, and allows for the creation of an unlimited number of coins in a way that is undetectable to an observer unless they know about the fatal flaw and can search for it.

We patched it quite some time ago, and confirmed that the Monero blockchain had NEVER been exploited using this, but until the hard fork that we had a few weeks ago we were unsure as to whether or not the entire network had updated.

Once we were certain that the network had updated, we notified all active and affected CryptoNote coins, including CryptoNote themselves, Bytecoin, Forknote, Boolberry, DashCoin, and DigitalNote.

Note that, at this time, only Monero, Aeon, Boolberry, and Forknote have updated. We have given the other currencies as much time as possible, but cannot hold back disclosure any longer.

We strongly caution against anyone using, trading, exchanging, or running services involving the following currencies affected by this issue: Bytecoin, DashCoin, DigitalNote

#### PAXOS

 $\equiv$ 

# **Ring Signature**

- Signer knows one-time private key:  $x=H_{p-s}$  (aR)+b
- $\bullet$  P=xG is the outpoint key being spent
- Must publish  $K = xH<sub>p</sub>(P)$  as part of the spend. This is how double-spending is prevented. This is known only to signer. Spending the same output twice would publish the same K
- To add privacy, other outpoint keys are added to a mix ring.
- Mix ring has  $z-1$  other outpoint keys  $(P_i)$  and P for a total of z keys

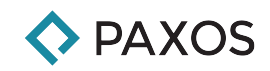

## **Vulnerability**

- Must publish  $K = xH<sub>p</sub>(P)$  as part of the spend. This is how double-spending is prevented. This is known only to signer. Spending the same output twice would publish the same K
- K must be a part of the group. If not, you can create a different K<sup>\*</sup> that's not a part of the group but where all the other equations go through.

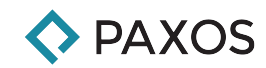

#### **Mitigation**

- Check that K is part of the group by checking that the order is the same:  $nk=(0,1)$
- Identity is (0,1) or 1 for the group law.

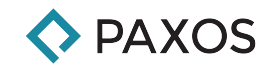